## The book was found

# Controller Area Network Prototyping With Arduino

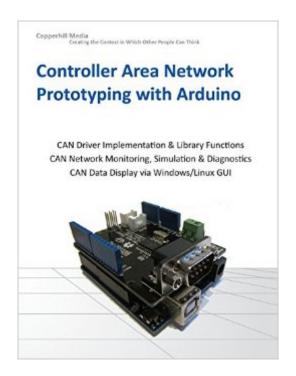

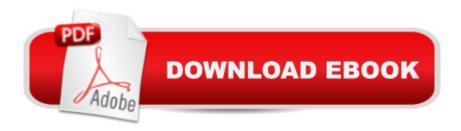

## **Synopsis**

While the Arduino is not widely considered an industrial-strength solution, it provides, due to its low price and ease of programming, the perfect prototyping platform for all kinds of Controller Area Network (CAN) applications. This book, written by a leading expert on CAN technologies, guides the reader through the process of acquiring all necessary hardware and software components, the implementation of the CAN driver, and the implementation of programs (Arduino Sketches) to read, send, process, and display data from and to a CAN network. The collection of programming examples cumulates into a full-fledged USB-to-CAN Gateway communicating with a Windows/Linux PC. This book will enable you to achieve CAN functionality literally within only a few hours. Â The topics include: Â \* Introduction to Controller Area Network\* Prototyping Hardware and its Variants\* Arduino CAN Shields\* CAN Driver Implementation and Library Functions\* Simple CAN Test Programs\* CAN Network Monitoring, Simulation, and Diagnostics Program\* CAN Data Display via Windows/Linux GUI

#### Book Information

Paperback: 44 pages

Publisher: Copperhill Media Corporation (March 31, 2014)

Language: English

ISBN-10: 1938581164

ISBN-13: 978-1938581168

Product Dimensions: 7.4 x 0.1 x 9.7 inches

Shipping Weight: 2.4 ounces (View shipping rates and policies)

Average Customer Review: 3.7 out of 5 stars Â See all reviews (12 customer reviews)

Best Sellers Rank: #214,993 in Books (See Top 100 in Books) #71 in Books > Engineering & Transportation > Engineering > Electrical & Electronics > Electronics > Microelectronics #112 in Books > Computers & Technology > Hardware & DIY > Single Board Computers #381

in Books > Computers & Technology > Networking & Cloud Computing > Networks, Protocols &

APIs

### Customer Reviews

I used this book to get up and running with CAN bus on an Arduino, but it is fairly short and you will need additional information as well. In the end I was able to create an OBDII reader for automotive systems using an Arduino DUE, and this book did give me some key pieces of information. But don't expect everything to be there. For example, I had to do some more Googling to find the actual PIDs

used by a typical car ECU. Wilfried Voss does indeed know what he is talking about, so I couldn't find any bad information in the book. But the bottom line is that if you want to design CAN bus into your Arduino project, you will find some very valuable information in this book. But since CAN bus is used in so many areas, don't expect this book to tell you everything you need for your project. Good luck.

Like everyone said, this is a 10-minute summary read through and about an hour to implement all the examples if you're already familiar with the hardware/software mentioned. If you're going to be upset by spending money on what is essentially a clear walk through of your first project using a CAN-BUS shield then don't buy the book. Buy this if you want a very guided first repetition to get you started with CAN and Arduino. Hardware: - Arduino Uno- CAN-BUS shield by Seeedstudio-USB-to-CAN adapter (Windows compatible) Software- Visual Studio 2012 and C# installed- Arduino default applications

This isnt a book. It is a pamphlet and not a well written one at that. Not worth the time or money.

Good book with concise examples enough to get you up and running. Had a strange issue with final example using C# on Windows. Had some strange interplay between C# program and Arduino sketch. Otherwise good to the point book.

I have several of Dr. Voss's publications. This one is just as clear and readable as the rest, but had less information than I had hoped for and is the reason for 4 instead of 5 stars. I'm hoping for a second edition.

Good as a quick reference for those already familiar with Arduino and CAN basics.

#### Download to continue reading...

Controller Area Network Prototyping with Arduino Controller Area Network Prototyping With Arduino: Creating CAN Monitoring, Diagnostics, and Simulation Applications Arduino: Complete Beginners Guide For Arduino - Everything You Need To Know To Get Started (Arduino 101, Arduino Mastery) A Comprehensible Guide to Controller Area Network FPGA-Based Prototyping Methodology Manual: Best Practices in Design-For-Prototyping How to Prepare for the Air Traffic Controller Exam (Barron's How to Prepare for the Air Traffic Controller) Arduino: The Ultimate QuickStart Guide - From Beginner to Expert (Arduino, Arduino for Beginners) Getting Started with

Arduino: The Open Source Electronics Prototyping Platform (Make) Extending Simple Network Management Protocol (SNMP) Beyond Network Management: A MIB Architecture for Network-Centric Services Mountain Biking the San Francisco Bay Area: A Guide To The Bay Area's Greatest Off-Road Bicycle Rides (Regional Mountain Biking Series) Arduino + Android Projects for the Evil Genius: Control Arduino with Your Smartphone or Tablet Arduino for Musicians: A Complete Guide to Arduino and Teensy Microcontrollers Arduino: 2016 Arduino Beginner User Guide Arduino práctico / Practical Arduino (Manual Imprescindible / Essential Manual) (Spanish Edition)
Wide-Area Data Network Performance Engineering Designing the Total Area Network: Intranets, VPNs and Enterprise Networks Explained Additive Manufacturing: 3D Printing for Prototyping and Manufacturing 3D Printing and Additive Manufacturing: Principles and Applications (with Companion Media Pack) - Fourth Edition of Rapid Prototyping Understanding Additive Manufacturing: Rapid Prototyping, Rapid Tooling, Rapid Manufacturing FPGA Prototyping By Verilog Examples: Xilinx Spartan-3 Version

Dmca